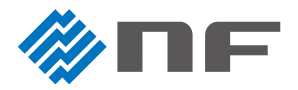

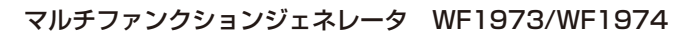

**パルスを**1**波出力する方法**

任意の幅、電圧のパルスを 1 波だけ出力します。 ボタンを押すだけで出力します。

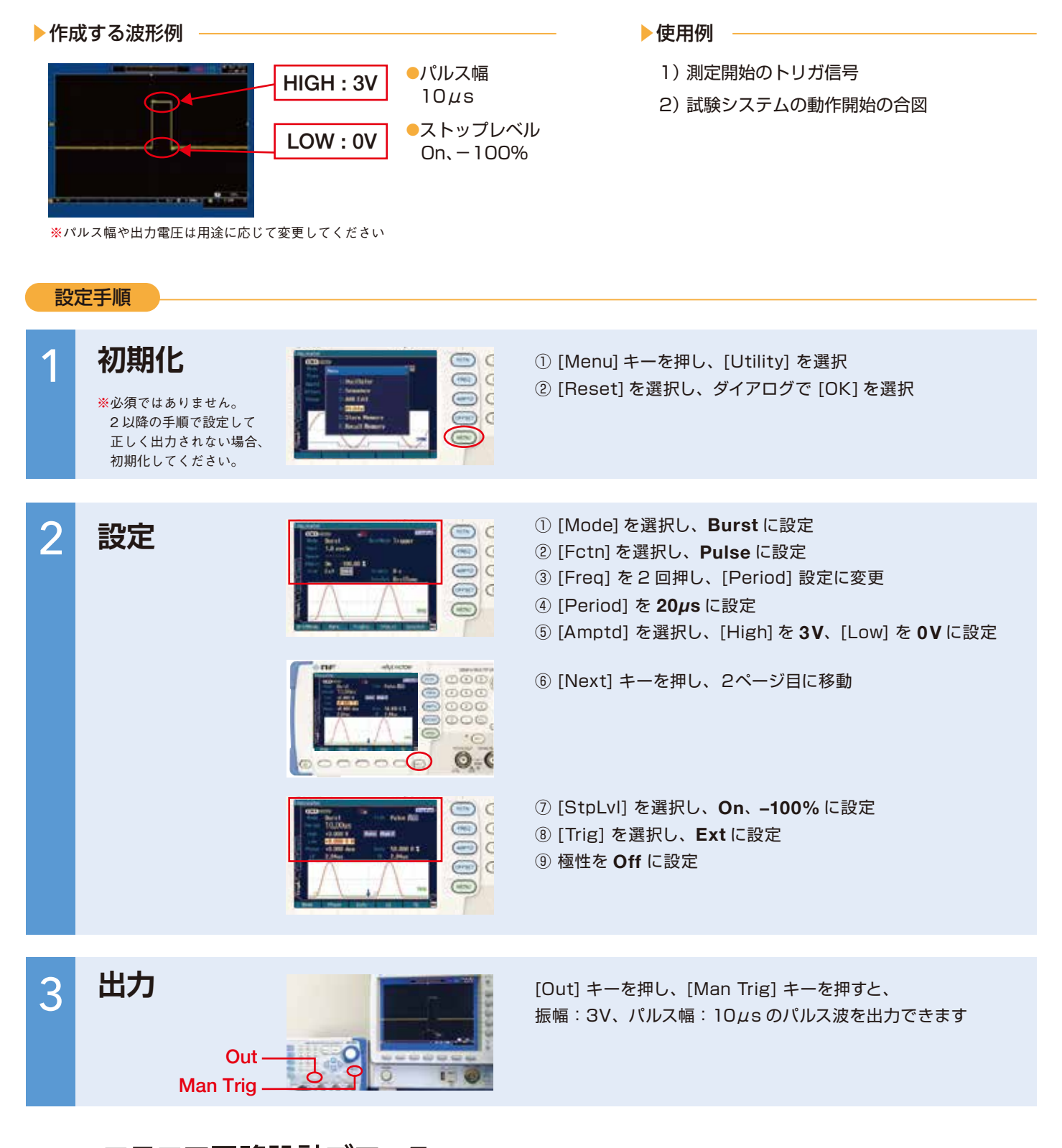

## 株式会社 エヌエフ回路設計ブロック

お問合せ TEL 045-545-8111 FAX 045-545-8191

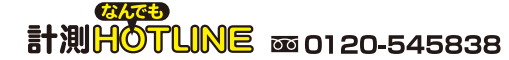